# Princeton University COS 217: Introduction to Programming Systems Spring 2003 Final Exam Answers

The exam was a three-hour exam. It was closed-book. However the students were allowed to use a self-generated one-page summary sheet.

#### **Question 1 Part (a)**

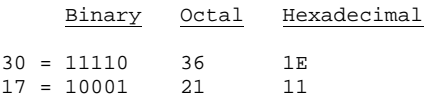

#### **Question 1 Part (b)**

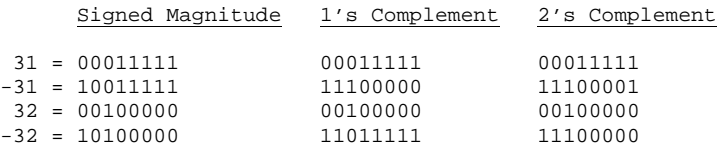

#### **Question 1 Part (c)**

 $(a - b) \mod 2^{32}$ =  $(a - b + 2^{32}) \mod 2^{32}$  $= (a - b + 2^{32} - 1 + 1) \mod 2^{32}$  $= (a + (2^{32} - 1 - b) + 1) \mod 2^{32}$ =  $(a + \text{onescomplement}(b) + 1) \text{ mod } 2^{32}$ =  $(a + twoscomplement(b)) \mod 2^{32}$ 

# **Question 2**

```
!---------------------------------------------- 
        .section ".rodata" 
!---------------------------------------------- 
pcFormat: 
        .asciz "%d\n" 
!---------------------------------------------- 
        .section ".data" 
!---------------------------------------------- 
a: 
        .word 1 
         .word 2 
         .word 3 
         .word 4 
!---------------------------------------------- 
        .section ".text" 
!---------------------------------------------- 
         .global main 
main: 
         save %sp, -96, %sp
```

```
! print(f("d\nu", f(4));mov 4, % call f 
         nop 
         mov %o0, %o1 
         set pcFormat, %o0 
         call printf 
         nop 
         ret 
         restore 
          .global f 
f: 
          save %sp, -96, %sp 
          ! if (x <= 2) goto else1; 
         cmp %i0, 2 
         ble else1 
         nop 
         ! return f(x-1) + f(x-2);
 sub %i0, 1, %o0 
 call f 
         nop 
         mov %o0, %l1 
         sub %i0, 2, %o0 
         call f 
         nop 
         add %l1, %o0, %i0 
         ret 
         restore 
else1: 
          ! return a[x]; 
          set a, %l0 
        s11 s10, 2, s11<br>1d s10 + s11[810 + 811], 810 ret 
         restore
```
## **Question 3 Part (a)**

Format 1 (call) 31 30 29 28 27 26 25 24 23 22 21 20 19 18 17 16 15 14 13 12 11 10 09 08 07 06 05 04 03 02 01 00 op disp30 Format 2a (sethi, nop) 31 30 29 28 27 26 25 24 23 22 21 20 19 18 17 16 15 14 13 12 11 10 09 08 07 06 05 04 03 02 01 00 op rd op2 imm20 Format 2b (branches) 31 30 29 28 27 26 25 24 23 22 21 20 19 18 17 16 15 14 13 12 11 10 09 08 07 06 05 04 03 02 01 00  $\log |a|$  cond  $\log 2$ Format 3a (remaining instructions, three registers) 31 30 29 28 27 26 25 24 23 22 21 20 19 18 17 16 15 14 13 12 11 10 09 08 07 06 05 04 03 02 01 00 op rd op3 rs1  $|0|$  asi rs2 Format 3b (remaining instructions, two registers and one immediate) op | rd | op3 | rs1 |1 | simm9

31 30 29 28 27 26 25 24 23 22 21 20 19 18 17 16 15 14 13 12 11 10 09 08 07 06 05 04 03 02 01 00

## **Question 3 Part (b)**

 $-256 \le N \le 255$ 

### **Question 3 Part (c)**

30 bits are available for the target of a call instruction. The call instruction can jump forward up to  $2^{29}$  – 1 instructions, and backward up to  $2^{29}$  instructions.

## **Question 3 Part (d)**

22 bits are available for the target of a branch instruction. The branch instruction can jump forward up to  $2^{21}$  – 1 instructions, and backward up to  $2^{21}$  instructions.

# **Question 3 Part (e)**

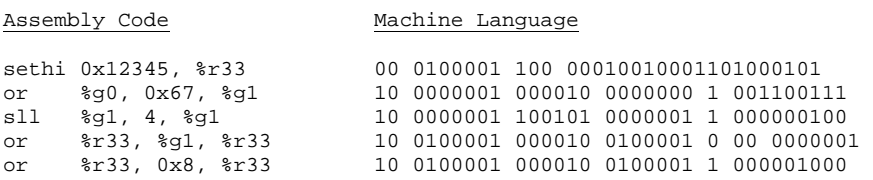

# **Question 4 Part (a)**

Accessing data in registers is faster than accessing data in memory.

#### **Question 4 Part (b)**

set 0x7fffffff, %l0 addcc %l0, 1, %l0

#### **Question 4 Part (c)**

```
mov 16, %o0 
call malloc 
nop 
set 4321, %l0 
st %l0, [%o0] 
mov 1, %l0 
st %l0, [%o0+4] 
mov 2, %l0 
st %l0, [%o0+8] 
mov 3, %l0 
st %l0, [%o0+12]
```
# **Question 5 Part (a)**

# Data Section

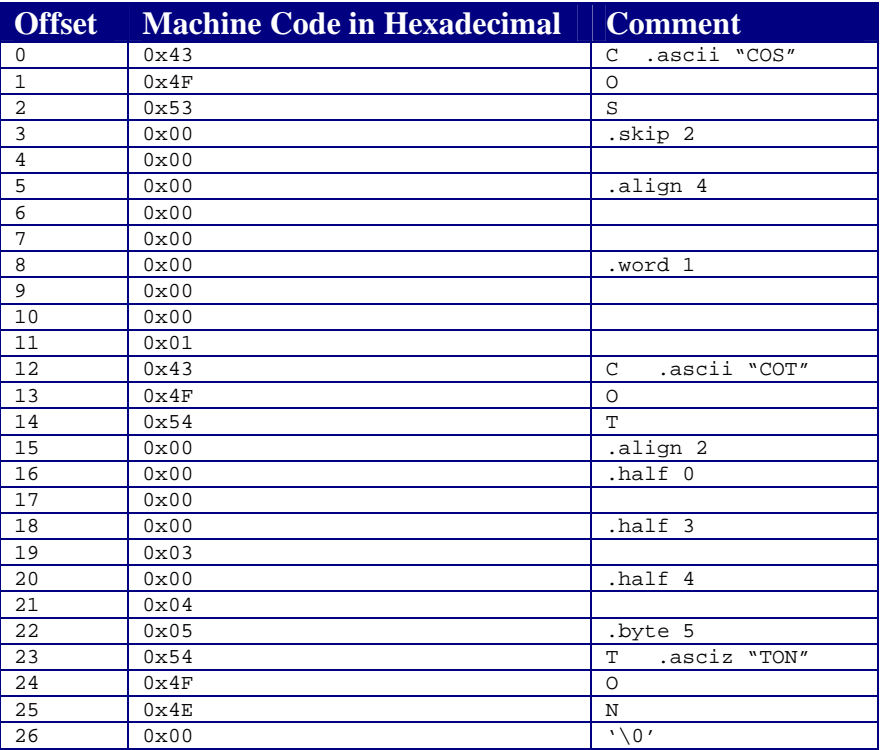

# Text Section

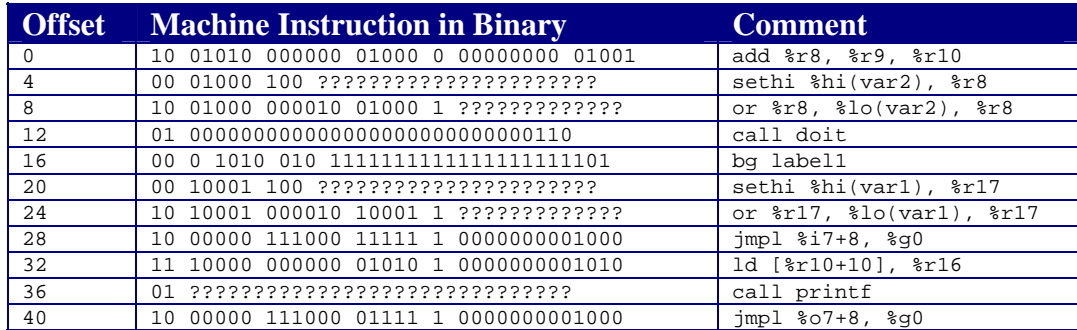

# **Question 5 Part (b)**

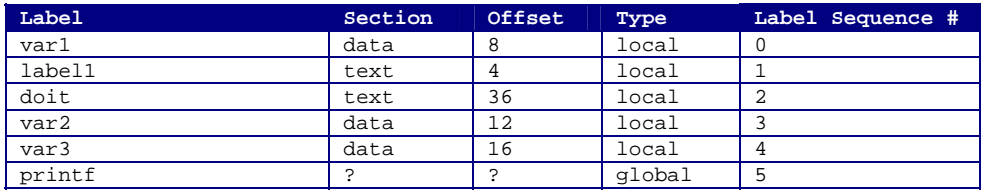

# **Question 5 Part (c)**

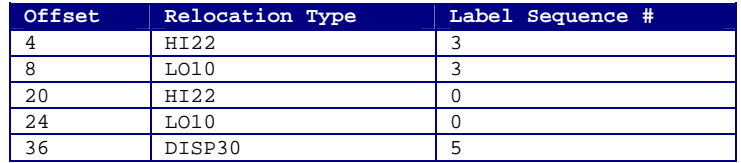

#### **Question 6 Part (a)**

A system call executes a trap instruction to switch the CPU to supervisor mode; a userlevel call does not.

#### **Question 6 Part (b)**

The operating system provides a special mechanism for system calls (that is, supervisor mode) to prohibit ordinary users from executing privileged instructions and accessing privileged memory.

#### **Question 6 Part (c)**

The stdio module buffers data for efficiency; it is faster to read and write large quantities of data infrequently rather than small quantities of data frequently.

# **Question 6 Part (d)**

This is the FILE data type shown in the Kernighan and Ritchie textbook (p. 176):

```
typedef struct _iobuf { 
 int cnt; /* characters left */ 
 char *ptr; /* next character position */ 
   char *base; /* location of buffer */ 
 int flag; /* mode of file access */ 
 int fd; /* file descriptor */ 
} FILE;
```
# **Question 6 Part (e)**

This is the definition of the fopen function shown in the Kernighan and Ritchie textbook (p. 177). It is a reasonable subset of a typical "real" fopen function. A correct answer to the exam question would be some reasonable subset of the Kernighan and Ritchie function.

```
#define BUFSIZ 1024 
\stackrel{\cdot}{\#}define OPEN MAX 20 /* Max #files open at once */
#define PERMS 0666 /* RW for owner, group, others */ 
enum _flags { 
  \_READ = 01, /* file open for reading */
   \overline{\phantom{a}} WRITE = 02, /* file open for writing */
```

```
\_UNBUF = 04, /* file is unbuffered */
 _EOF = 010, /* EOF has occurred on this file */ 
 _ERR = 020 /* error occurred on this file */ 
}; 
FILE _iob[OPEN_MAX] = { /* File descriptor table */
   { 0, (char *) 0, (char *) 0, _READ, 0 }, \frac{1}{2} /* stdin */<br>{ 0, (char *) 0, (char *) 0, _WRITE, 1 }, \frac{1}{2} /* stdout */
   \{ 0\, , \; (\text{char }*)\, 0\, , \; (\text{char }*)\, 0\, , \; \text{\_WRTTE}\, , \; 1 \; \} \, ,\{ 0, (\text{char } *) 0, (\text{char } *) 0, \text{[NRTTE]} \} /* stderr */
}; 
#define stdin (&_iob[0]) 
#define stdout (&_iob[1]) 
#define stderr (&_iob[2]) 
FILE *fopen(char *name, char *mode) 
{ 
    int fd; 
    FILE *fp; 
    if (*mode != 'r' && mode != 'w' && mode != 'a') 
       return NULL; 
   for (fp = iob; fp <math>\frac{1}{10}ob + OPEN_MAX; fp++)if ((fp->_flag & (_READ | _WRITE)) == 0)
          break; /* found free slot */ 
   if (fp >= \_iob + OPEN_MMAX) /* no free slots */
        return NULL; 
   if (*mode == 'w') fd = creat(name, PERMS); 
   else if (*mode == 'a') {
       if ((fd = open(name, O_WROMLY, 0)) == -1) fd = creat(name, PERMS); 
       lseek(fd, 0L, 2); 
    } else 
       fd = open(name, O_RDONLY, 0); 
   if (fd == -1) return NULL; 
   fp->fd = fd;
   fp->cnt = 0;
   fp->base = NULL;
   fp->flag = (*mode == 'r') ? _READ : _WRITE;
    return fp; 
}
```
This is the definition of the \_fillbuf function given in the Kernighan and Ritchie textbook (p. 178). The fread function (shown below) calls it.

```
int _fillbuf(FILE *fp) 
{ 
    int bufsize; 
   if ((fp->flag & (\_READ \mid 'EOF \mid 'ERR)) != 'READ) return EOF; 
 bufsize = (fp->flag & _UNBUF) ? 1 : BUFSIZE; 
 if (fp->base == NULL) /* no buffer yet */ 
 if ((fp->base = (char *)malloc(bufsize)) == NULL) 
 return EOF; /* can't get buffer */ 
    fp->ptr = fp->base; 
    fp->cnt = read(fp->fd, fp->ptr, bufsize); 
   if (--\text{fp}-\text{ent} < 0) {
      if (f_{p}->cnt == -i)
         fp->flag | = \angle EOF;
       else 
         fp->flag | = _ERR;
```

```
fp->cnt = 0;
       return EOF; 
    } 
    return (unsigned char) *fp->ptr++; 
}
```
This is a definition of fread, designed so it calls the \_fillbuf function shown above. A correct answer to the exam question would be a reasonable subset of this function. Note: The function also calls the standard fgetpos and fsetpos functions. Note: The function is untested.

```
size_t fread(void *ptr, size_t size, size_t nitems, FILE *fp) 
{ 
    size_t i, j; 
   fpos_t fpos; 
   for (i = 0; i < nitems; i++) {
       fgetpos(fp, &fpos); /* get the current file position */ 
      for (j = 0; j < size; j++) {
         if (fp->cnt == 0) /* no bytes in the buffer */
           if (\text{fillbuf}(fp) == \text{EOF}) /* get more bytes */
               break; 
         *ptr = *(fp->ptr);
          ptr++; 
         fp->ptr++; 
          fp->cnt--; 
 } 
      if (j < size) /* not able to read a complete object */
          fsetpos(fp, &fpos); /* set the file position to the spot 
                                   immediately after the final object 
                                   that was completely read */ 
    } 
   return i; 
}
```
# **Question 7 Part (a)**

"Virtual memory" is the "memory" that a process accesses. The operating system maps the process's virtual memory addresses to physical memory addresses.

# **Question 7 Part (b)**

Using virtual memory, the operating system can:

- Run many programs at once, each with its own distinct physical memory.
- Control access to physical memory so one program cannot access or modify the memory of another.
- Run a program that uses more virtual memory than the computer has available in physical memory.

# **Question 7 Part (c)**

If virtual memory is larger than physical memory, the operating system temporarily stores some virtual memory pages on disk; "swapping" is the movement of pages between memory and disk.

# **Question 7 Part (d)**

When a program references memory that is not available in physical memory, the operating system:

- Swaps the "victim" page from physical memory to disk.
- Changes the "victim" page's status to "invalid" in the page table.
- Swaps the desired page from disk to physical memory.
- Changes the desired page's status to "valid" in the page table.

# **Question 7 Part (e)**

A process's "working set" is the small region of memory that it accesses frequently.

# **Question 7 Part (f)**

"Locality of reference" is the principle that states that most memory references are nearby previous ones.

## **Question 7 Part (g)**

"Thrashing" is the excessive swapping that occurs when the cumulative size of the working set exceeds the capacity of physical memory.

# **Question 7 Part (h)**

Fragment #1 is likely to execute faster because it accesses the elements of the array in the order in which they are stored in memory, thus minimizing swapping.

# **Question 8 Part (a)**

```
#include <stdio.h> 
#include <stdlib.h> 
int main(int argc, char *argv[]) 
{ 
   int iBase = atoi(argv[1]);
   int iExponent = atoi(argv[2]);
    int iPower = iBase; 
    int i; 
   for (i = 2; i \le i Exponent; i++) iPower *= iBase; 
   printf("%d\n", iPower); 
   return 0; 
}
```
## **Question 8 Part (b)**

```
#include <stdio.h> 
#include <unistd.h> 
#define MAX_DIGITS_PER_INT 10 
int main(int argc, char *argv[]) 
{ 
    char pcBase[MAX_DIGITS_PER_INT]; 
    char pcExponent[MAX_DIGITS_PER_INT]; 
   char pcPower[MAX_DIGITS_PER_INT]; 
    int iPid; 
    int piPipeFd[2]; 
   printf("Enter x: "); 
    scanf("%s", pcBase); 
    printf("Enter y: "); 
    scanf("%s", pcExponent); 
   pipe(piPipeFd); 
    fflush(NULL); 
   iPid = fork();
   if (ipid == 0)\{ char *ppcArgv[4]; 
       close(piPipeFd[0]); 
       close(1); 
       dup(piPipeFd[1]); 
       close(piPipeFd[1]); 
       ppcArgv[0] = "power"; 
      proArgv[1] = pcBase; ppcArgv[2] = pcExponent; 
      ppcArgv[3] = \overline{NULL}; execvp(ppcArgv[0], ppcArgv); 
       perror(argv[0]); 
       exit(1); 
    } 
    close(piPipeFd[1]); 
    close(0); 
    dup(piPipeFd[0]); 
   close(piPipeFd[0]); 
    scanf("%s", pcPower); 
   wait(NULL);
   printf("x to the y power: %s\n", pcPower); 
   return 0; 
}
```
Copyright © 2003 by Robert M. Dondero, Jr.